# **PROGRAM STUDIÓW**

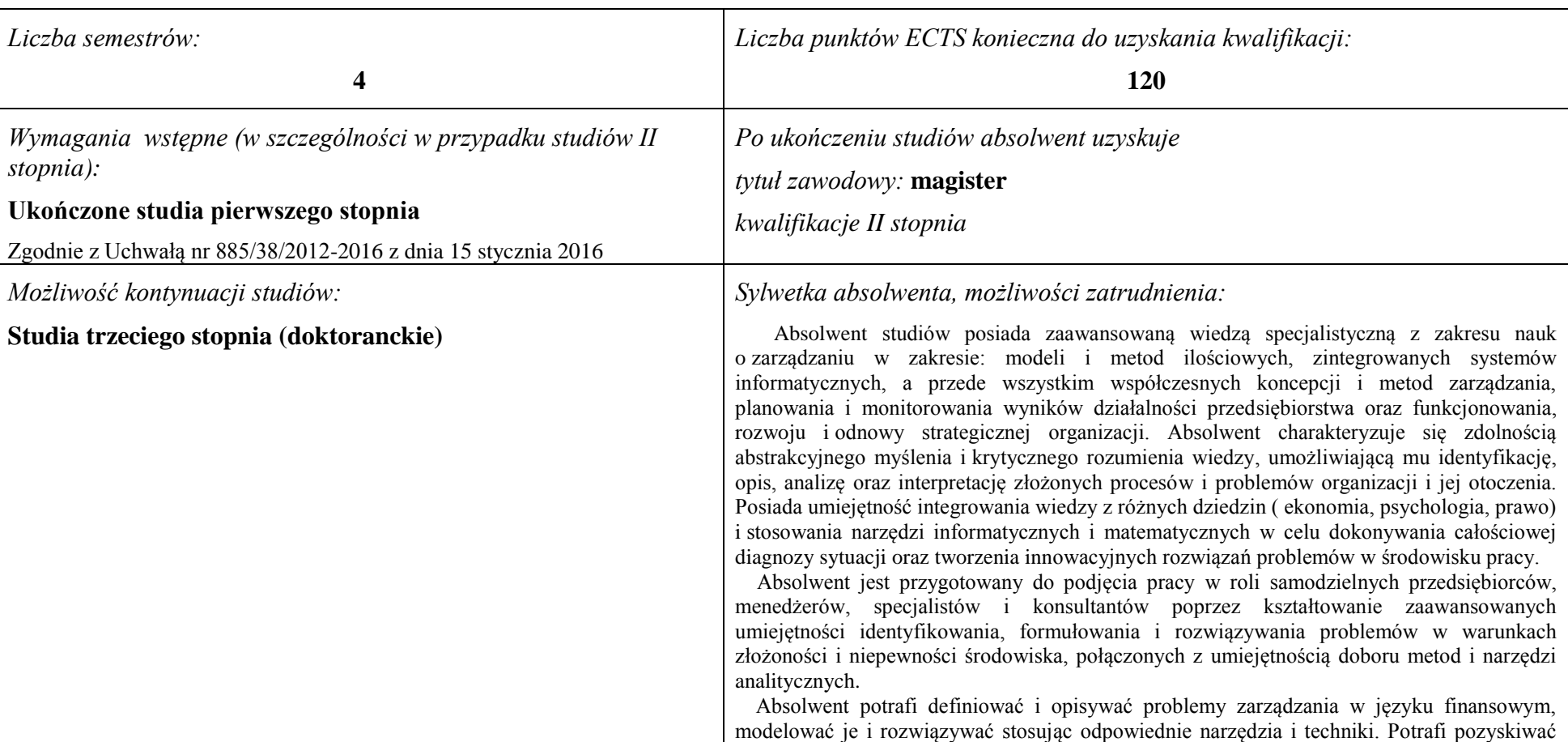

## **1. Opis**

<sup>1</sup>BK –liczba punktów ECTS przypisanych godzinom zajęć wymagających bezpośredniego kontaktu nauczycieli i studentów

 $2$ Tradycyjna – T, zdalna – Z

<sup>3</sup>Egzamin – E, zaliczenie na ocenę – Z. W grupie kursów po literze E lub Z wpisać w nawiasie formę kursu końcowego (w, c, l, s, p)

 $4$ Kurs/ grupa kursów Ogólnouczelniany – O

<sup>5</sup>Kurs/ grupa kursów Praktyczny – P. W grupie kursów w nawiasie wpisać liczbę punktów ECTS dla kursów o charakterze praktycznym

 $6$  KO – kształcenia ogólnego, PD – podstawowy, K – kierunkowy, S – specjalnościowy

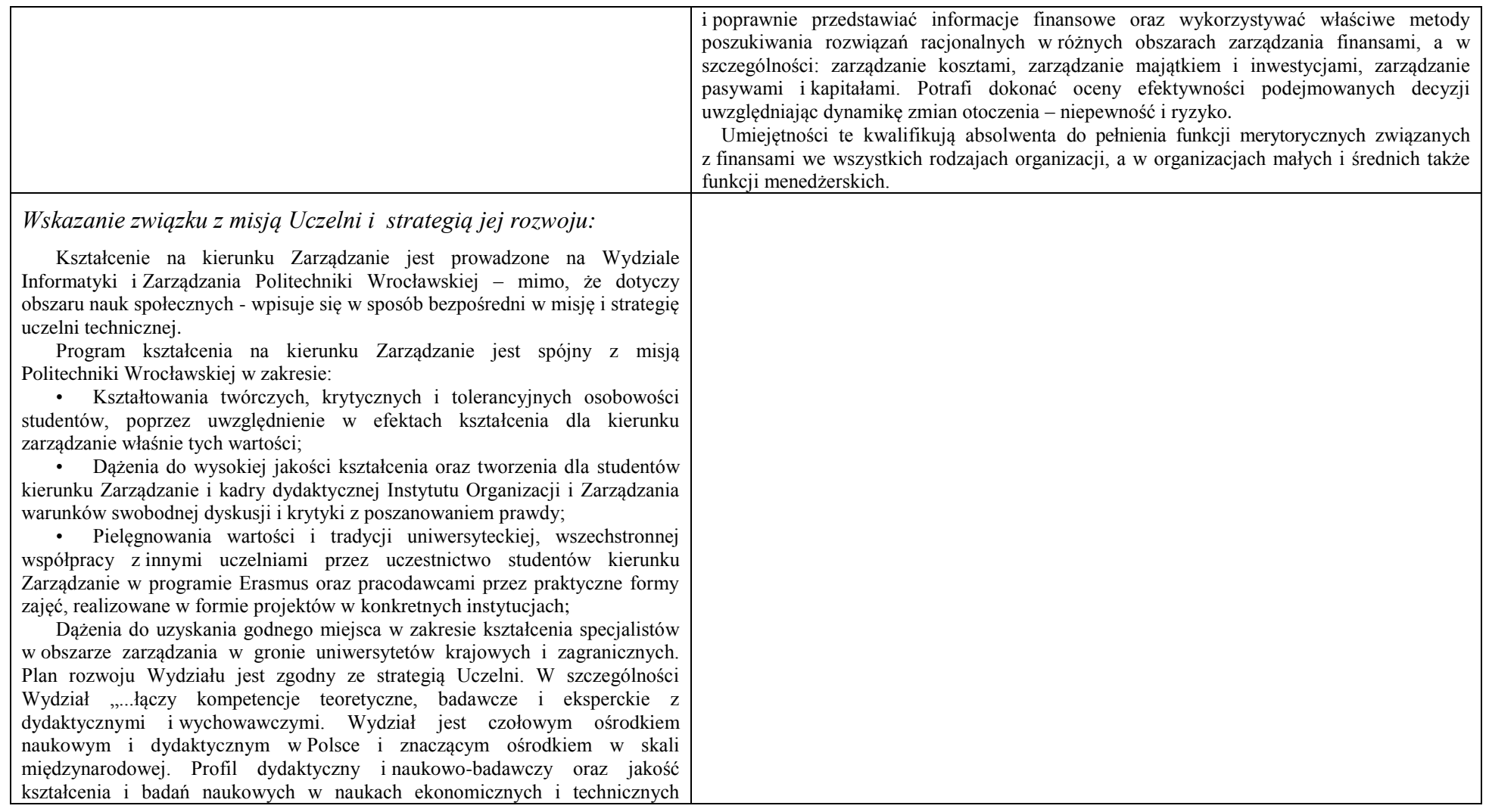

<sup>1</sup>BK – liczba punktów ECTS przypisanych godzinom zajęć wymagających bezpośredniego kontaktu nauczycieli i studentów  ${}^{2}$ Tradycyjna – T, zdalna – Z

 ${}^{3}$ Egzamin – E, zaliczenie na ocenę – Z. W grupie kursów po literze E lub Z w nawiasie wpisać formę kursu końcowego (w, c, l, s, p)  $4$ Kurs/ grupa kursów Ogólnouczelniany – O

<sup>5</sup>Kurs/ grupa kursów Praktyczny – P. W grupie kursów w nawiasie wpisać liczbę punktów ECTS dla kursów o charakterze praktycznym

<sup>6</sup>KO - kształcenia ogólnego, PD – podstawowy, K – kierunkowy, S – specjalnościowy

<sup>7</sup>W - wybieralny, Ob – obowiązkowy

zapewniają mu odpowiednie miejsce w krajowych i miedzynarodowych rankingach." Prowadzenie studiów na kierunku Zarządzanie jest trwałym elementem strategii rozwoju Wydziału. Zgodnie z przyjętą w Politechnice Wrocławskiej zasadą, studia na kierunku Zarządzanie mają profil ogólnoakademicki. Program kształcenia spełnia wszystkie wymagania wynikające z obowiązujących przepisów prawa w tym także jest spójny z Krajowymi Ramami Kształcenia w obszarze nauk społecznych. Zgodnie ze strategia Uczelni, w celu zwiększenia atrakcyjności studiów na rynku edukacyjnym, program kształcenia na kierunku Zarządzanie ma unikalny charakter, gdyż wykorzystuje naturalną – w praktyce gospodarczej – komplementarność wykształcenia technicznego i ekonomicznego, wzbogaconego modułem informatycznym. Zgodnie ze strategią Uczelni i planem rozwoju Wydziału, w których wskazuje się na potrzebę powiązania z regionem i gospodarką, Instytut stwarza warunki i wymusza w procesie dydaktycznym systematyczne kontakty studentów z przedsiębiorstwami i innymi instytucjami.

Zgodnie ze strategią rozwoju Uczelni jest podnoszona w sposób systemowy jakość kształcenia. Osiąga się to dzięki rozwojowi naukowemu pracowników oraz przez wzrost ich kompetencji dydaktycznych, a także dzięki systematycznej infrastruktury Wydziału, w tym modernizacji sal oraz pomocy dydaktycznych i laboratoryjnych.

Na drugim stopniu studiów na kierunku Zarządzanie Program kształcenia obejmuje zestaw efektów i odpowiadających im merytorycznych treści kształcenia umożliwiających absolwentom skuteczne konkurowanie na rynku pracy. Studenci są przygotowywani do kontynuacji studiów na III stopniu oraz prowadzenia własnych prac badawczych. Absolwenci mają także świadomość konieczności ciągłego działania na rzecz własnego rozwoju zawodowego we współpracy z macierzystą Uczelnią.

<sup>1</sup>BK – liczba punktów ECTS przypisanych godzinom zajęć wymagających bezpośredniego kontaktu nauczycieli i studentów  $2$ Tradycyjna – T, zdalna – Z

<sup>3</sup>Egzamin – E, zaliczenie na ocene – Z. W grupie kursów po literze E lub Z w nawiasie wpisać formę kursu końcowego (w, c, l, s, p)  $4$ Kurs/ grupa kursów Ogólnouczelniany – O

 $5$ Kurs/ grupa kursów Praktyczny – P. W grupie kursów w nawiasie wpisać liczbe punktów ECTS dla kursów o charakterze praktycznym

 ${}^{6}$ KO - kształcenia ogólnego, PD – podstawowy, K – kierunkowy, S – specjalnościowy

 $7W -$  wybieralny, Ob – obowiązkowy

## **2. Dziedziny nauki i dyscypliny naukowe, do których odnoszą się efekty kształcenia:**

Obszar Wiedzy/Kształcenia: OBSZAR NAUK SPOŁECZNYCH Dziedzina nauk: DZIEDZINA NAUK EKONOMICZNYCH Dyscypliny naukowe: NAUKI O ZARZĄDZANIU; FINANSE; Profil: OGÓLNOAKADEMICKI

#### **3. Zwięzła analiza zgodności zakładanych efektów kształcenia z potrzebami rynku pracy**

Zakładane kierunkowe efekty kształcenia na studiach II stopnia odpowiadają następującym wymaganiom stawianym pracownikom przez pracodawców na rynku pracy:

- Rozumienie przez pracowników strategicznej perspektywy funkcjonowania przedsiębiorstwa, a w szczególności oceny i kształtowania jego konkurencyjności i wartości ( pracodawcy - średnie i duże przedsiębiorstwa);
- Samodzielność działania pracowników, ale także umiejętność spełniania różnych ról w zespole w zakresie diagnozowania, proponowania rozwiązań i ich wdrażania w obszarach funkcjonalnych przedsiębiorstwa – adekwatnie do ukończonej specjalności ( pracodawcy – średnie i duże przedsiębiorstwa);
- Inspirowanie i dokonywanie wyboru oraz wdrażanie nowoczesnych metod i technik zarządzania oraz wybranych narzędzi informatycznych;
- Zdolność uczenia się i dzielenia się wiedzą z innymi oraz kreatywność i otwartość na innowacje.

Specjalnościowe efekty kształcenia odpowiadają zapotrzebowaniu na specjalistów/menedżerów w różnych obszarach zarządzania finansami: zarządzanie kosztami, zarządzanie majątkiem i inwestycjami, zarządzanie pasywami oraz kapitałami. Potrafiących gromadzić i poprawnie przedstawiać informacje finansowe oraz umiejących definiować i opisywać problemy zarządzania w jezyku finansowym, modelować je i rozwiązywać stosując odpowiednie narzędzia i techniki.

Program kształcenia na kierunku Zarządzanie na studiach II stopnia oraz wieloletnie doświadczenie kadry dydaktycznej stwarzają warunki do osiągnięcia przez absolwentów zakładanych efektów kształcenia i spełnienia powyższych wymagań formułowanych przez pracodawców.

 $3Ezz$ amin – E, zaliczenie na ocene – Z. W grupie kursów po literze E lub Z w nawiasie wpisać forme kursu końcowego (w, c, l, s, p)

 $4$ Kurs/ grupa kursów Ogólnouczelniany – O

 $5$ Kurs/ grupa kursów Praktyczny – P. W grupie kursów w nawiasie wpisać liczbe punktów ECTS dla kursów o charakterze praktycznym

<sup>1</sup>BK – liczba punktów ECTS przypisanych godzinom zajęć wymagających bezpośredniego kontaktu nauczycieli i studentów  $2$ Tradycyjna – T, zdalna – Z

 ${}^{6}$ KO - kształcenia ogólnego, PD – podstawowy, K – kierunkowy, S – specjalnościowy

 $7W -$  wybieralny, Ob – obowiązkowy

# **4. Lista modułów kształcenia:**

# **4.1. Lista modułów obowiązkowych:**

## **4.1.1 Lista modułów kształcenia ogólnego**

**4.1.1.1 Moduł** *Przedmioty humanistyczno-menedżerskie (min. ...... pkt. ECTS):*

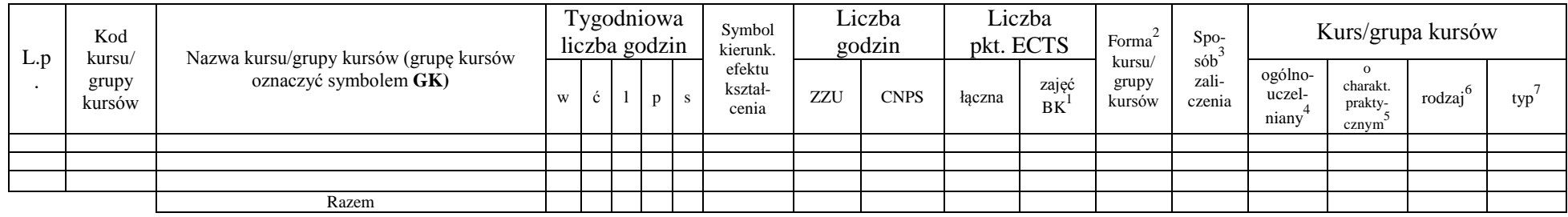

## **4.1.1.2 Moduł** *Języki obce (min. .......... pkt ECTS):*

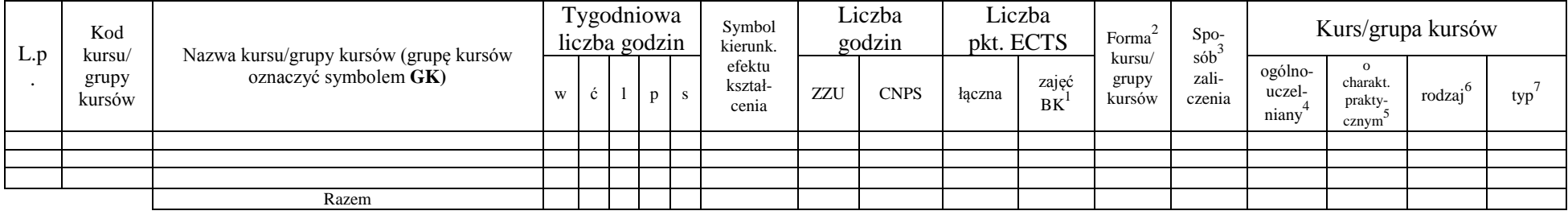

## **4.1.1.3 Moduł** *Zajęcia sportowe (min. ..*.*. pkt ECTS):*

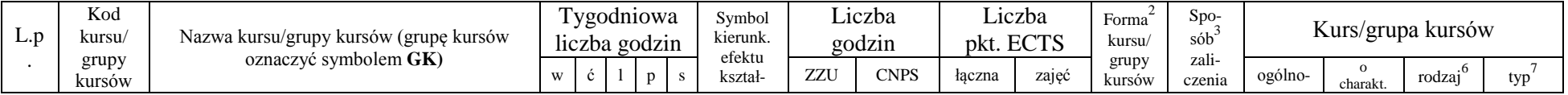

<sup>1</sup>BK – liczba punktów ECTS przypisanych godzinom zajęć wymagających bezpośredniego kontaktu nauczycieli i studentów  $2$ Tradycyjna – T, zdalna – Z

 $3Egzamin - E$ , zaliczenie na ocenę – Z. W grupie kursów po literze E lub Z w nawiasie wpisać formę kursu końcowego (w, c, l, s, p)

 $4$ Kurs/ grupa kursów Ogólnouczelniany – O

<sup>5</sup>Kurs/ grupa kursów Praktyczny – P. W grupie kursów w nawiasie wpisać liczbę punktów ECTS dla kursów o charakterze praktycznym

 $6\text{KO}$  - kształcenia ogólnego, PD – podstawowy, K – kierunkowy, S – specjalnościowy

 $7W -$  wybieralny, Ob – obowiązkowy

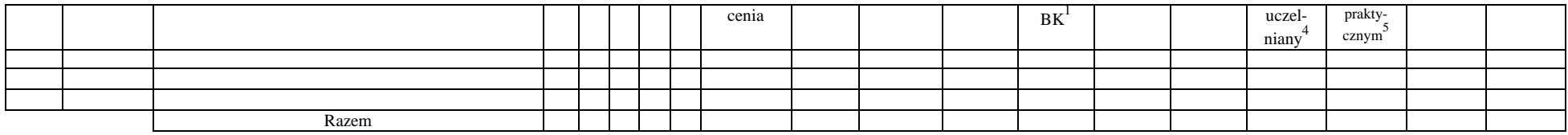

## **4.1.1.4** *Technologie informacyjne (min. .... pkt ECTS):*

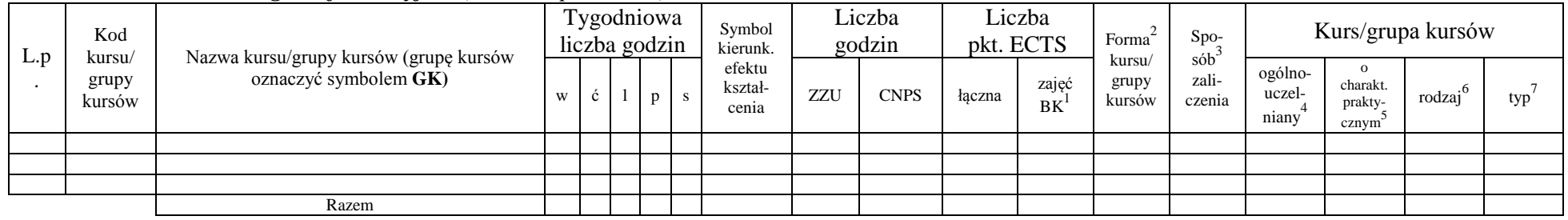

## **Razem dla modułów kształcenia ogólnego**

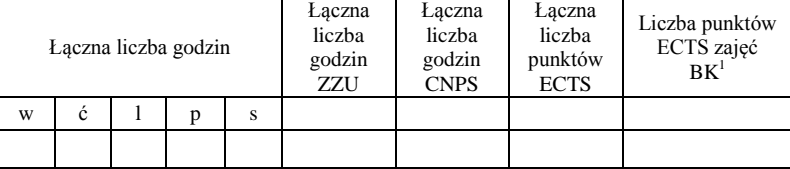

# **4.1.2 Lista modułów z zakresu nauk podstawowych**

#### **4.1.2.1 Moduł** *Matematyka*

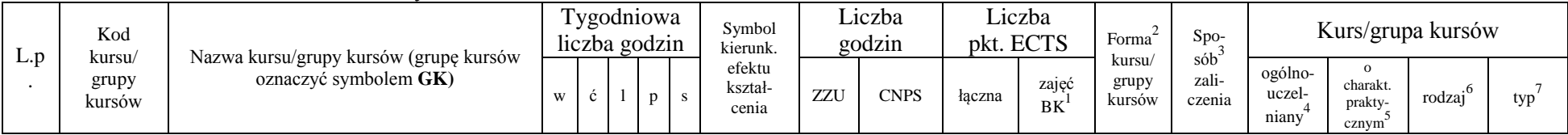

<sup>1</sup>BK – liczba punktów ECTS przypisanych godzinom zajęć wymagających bezpośredniego kontaktu nauczycieli i studentów  $2Tradycyina - T$ , zdalna – Z

<sup>3</sup>Egzamin – E, zaliczenie na ocenę – Z. W grupie kursów po literze E lub Z w nawiasie wpisać formę kursu końcowego (w, c, l, s, p)

 $4$ Kurs/ grupa kursów Ogólnouczelniany – O

<sup>5</sup>Kurs/ grupa kursów Praktyczny – P. W grupie kursów w nawiasie wpisać liczbę punktów ECTS dla kursów o charakterze praktycznym

<sup>6</sup>KO - kształcenia ogólnego, PD – podstawowy, K – kierunkowy, S – specjalnościowy

 $7W -$  wybieralny, Ob – obowiązkowy

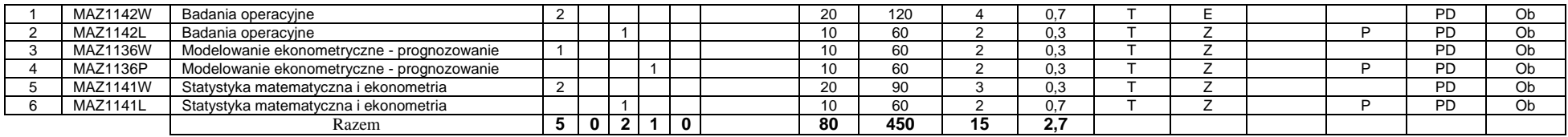

#### **4.1.2.2 Moduł** *Fizyka*

![](_page_6_Picture_657.jpeg)

### **4.1.2.3 Moduł** *Chemia*

![](_page_6_Picture_658.jpeg)

## **Razem dla modułów z zakresu nauk podstawowych:**

![](_page_6_Picture_659.jpeg)

<sup>1</sup>BK – liczba punktów ECTS przypisanych godzinom zajęć wymagających bezpośredniego kontaktu nauczycieli i studentów  ${}^{2}$ Tradycyjna – T, zdalna – Z

 ${}^{3}$ Egzamin – E, zaliczenie na ocenę – Z. W grupie kursów po literze E lub Z w nawiasie wpisać formę kursu końcowego (w, c, l, s, p)  $4$ Kurs/ grupa kursów Ogólnouczelniany – O

<sup>5</sup>Kurs/ grupa kursów Praktyczny – P. W grupie kursów w nawiasie wpisać liczbę punktów ECTS dla kursów o charakterze praktycznym

<sup>6</sup>KO - kształcenia ogólnego, PD – podstawowy, K – kierunkowy, S – specjalnościowy

<sup>7</sup>W - wybieralny, Ob – obowiązkowy

![](_page_7_Picture_825.jpeg)

# **4.1.3 Lista modułów kierunkowych**

**4.1.3.1 Moduł** *Przedmioty obowiązkowe kierunkowe* 

| L.p            | Kod<br>kursu/<br>grupy<br>kursów | Tygodniowa<br>Liczba<br>Liczba<br>Symbol<br>Forma<br>liczba godzin<br>godzin<br>pkt. ECTS<br>kierunk.<br>Nazwa kursu/grupy kursów (grupę kursów<br>kursu/<br>efektu<br>oznaczyć symbolem GK)<br>zajęć<br>grupy<br>kształ-<br>ZZU<br><b>CNPS</b><br>łaczna<br>-S<br>p<br>W<br>kursów<br>BK<br>cenia | $Spo-$<br>$s$ ób <sup>3</sup> | Kurs/grupa kursów |   |  |     |     |          |     |  |                 |                                         |                                                           |                          |     |
|----------------|----------------------------------|----------------------------------------------------------------------------------------------------|-------------------------------|-------------------|---|--|-----|-----|----------|-----|--|-----------------|-----------------------------------------|-----------------------------------------------------------|--------------------------|-----|
|                |                                  |                                                                                                    |                               |                   |   |  |     |     |          |     |  | zali-<br>czenia | ogólno-<br>uczel-<br>niany <sup>-</sup> | $\mathbf{o}$<br>charakt.<br>prakty-<br>cznym <sup>-</sup> | $\cdot 6$<br>rodzaj      | typ |
|                | ZMZ1607W                         | Koncepcje zarządzania                                                                                                    | 2                             |                   |   |  | 20  | 90  | 3        | 0,7 |  |                 |                                         |                                                           |                          | Ob  |
| $\overline{2}$ | ZMZ1607P                         | Koncepcje zarządzania                                                                                                    |                               |                   |   |  | 10  | 90  | 3        | 0,3 |  |                 |                                         | D                                                         |                          | Ob  |
| 3              | ZMZ1639W                         | Controlling                                                                                                    |                               |                   |   |  | 10  | 60  | $\sim$   | 0.3 |  |                 |                                         |                                                           |                          | Ob  |
|                | ZMZ1639P                         | Controlling                                                                                                    |                               |                   |   |  | 10  | 60  | $\sim$   | 0,3 |  |                 |                                         | D                                                         |                          | Ob  |
| 5              | <b>IEZ1217W</b>                  | Modelowanie symulacyjne                                                                                                    |                               |                   |   |  | 10  | 60  | $\Omega$ | 0,3 |  |                 |                                         |                                                           |                          | Ob  |
| 6              | <b>IEZ1217L</b>                  | Modelowanie symulacyjne                                                                                                    |                               |                   |   |  | 10  | 60  | ົ        | 0,3 |  | $\overline{ }$  |                                         | D                                                         |                          | Ob  |
|                | <b>PSZ1120W</b>                  | Psychologia w zarządzaniu                                                                                                    |                               |                   |   |  | 10  | 30  |          | 0,3 |  | 7               |                                         |                                                           | $\overline{\phantom{a}}$ | Ob  |
| 8              | <b>PSZ1120S</b>                  | Psychologia w zarządzaniu                                                                                                    |                               |                   |   |  | 10  | 30  |          | 0,3 |  |                 |                                         | D                                                         |                          | Ob  |
| 9              | <b>FBZ1156W</b>                  | Rachunkowość zarządcza                                                                                                    |                               |                   |   |  | 10  | 30  |          | 0.3 |  | $\overline{ }$  |                                         |                                                           |                          | Ob  |
| 10             | <b>FBZ1156C</b>                  | Rachunkowość zarządcza                                                                                                    |                               |                   |   |  | 10  | 60  | ່າ       | 0,3 |  | $\overline{ }$  |                                         | D                                                         |                          | Ob  |
| 11             | ZMZ1576W                         | Zarządzanie strategiczne                                                                                                    | 2                             |                   |   |  | 20  | 120 |          | 0.7 |  |                 |                                         |                                                           |                          | Ob  |
| 12             | ZMZ1576P                         | Zarzadzanie strategiczne                                                                                                    |                               |                   |   |  | 10  | 90  | 3        | 0.3 |  |                 |                                         | D                                                         |                          | Ob  |
| 13             | FBZ1205W                         | Zarządzanie wartością przedsiębiorstwa                                                                                                    |                               |                   |   |  | 10  | 60  | ີ        | 0,3 |  | F               |                                         |                                                           |                          | Ob  |
| 14             | FBZ1205P                         | Zarządzanie wartością przedsiębiorstwa                                                                                                    |                               |                   |   |  | 10  | 30  |          | 0,3 |  |                 |                                         | P                                                         |                          | Ob  |
| 15             | <b>IEZ1151W</b>                  | Zintegrowane systemy informatyczne zarządzania                                                                                                    |                               |                   |   |  | 10  | 60  | $\Omega$ | 0,3 |  |                 |                                         |                                                           | $\overline{\phantom{a}}$ | Ob  |
| 16             | IEZ1151L                         | Zintegrowane systemy informatyczne zarządzania                                                                                                    |                               |                   |   |  | 10  | 30  |          | 0,3 |  | $\overline{z}$  |                                         | D                                                         |                          | Ob  |
|                |                                  | Razem                                                                                                    | 10                            | $\mathbf{2}$      | 4 |  | 180 | 960 | 32       | 6,0 |  |                 |                                         |                                                           |                          |     |

## **4.1.3.2 Moduł …**

![](_page_7_Picture_826.jpeg)

<sup>1</sup>BK – liczba punktów ECTS przypisanych godzinom zajęć wymagających bezpośredniego kontaktu nauczycieli i studentów  ${}^{2}$ Tradycyjna – T, zdalna – Z

<sup>3</sup>Egzamin – E, zaliczenie na ocenę – Z. W grupie kursów po literze E lub Z w nawiasie wpisać formę kursu końcowego (w, c, l, s, p)

 $4$ Kurs/ grupa kursów Ogólnouczelniany – O

<sup>5</sup>Kurs/ grupa kursów Praktyczny – P. W grupie kursów w nawiasie wpisać liczbę punktów ECTS dla kursów o charakterze praktycznym

<sup>6</sup>KO - kształcenia ogólnego, PD – podstawowy, K – kierunkowy, S – specjalnościowy

#### **Razem (dla modułów kierunkowych):**

![](_page_8_Picture_538.jpeg)

# **4.2 Lista modułów wybieralnych 4.2.1 Lista modułów kształcenia ogólnego**

**4.2.1.1 Moduł** *Przedmioty humanistyczno-menedżerskie (min. ...... pkt ECTS):*

| L.p | Kod<br>kursu/<br>grupy<br>kursów | Nazwa kursu/grupy kursów (grupę kursów<br>oznaczyć symbolem GK) | Tygodniowa<br>liczba godzin |              |  | Symbol<br>kierunk. | Liczba<br>godzin           |     | Liczba<br>pkt. ECTS |        | Forma                   | Spo-                                                                  | Kurs/grupa kursów          |                                          |        |     |  |
|-----|----------------------------------|-----------------------------------------------------------------|-----------------------------|--------------|--|--------------------|----------------------------|-----|---------------------|--------|-------------------------|-----------------------------------------------------------------------|----------------------------|------------------------------------------|--------|-----|--|
|     |                                  |                                                                 | W                           | $\mathbf{c}$ |  |                    | efektu<br>kształ-<br>cenia | ZZU | <b>CNPS</b>         | łaczna | zajęć<br>B <sub>K</sub> | $s$ ób $\overline{b}$<br>kursu/<br>zali-<br>grupy<br>czenia<br>kursów | ogólno-<br>uczel-<br>niany | $\Omega$<br>charakt.<br>prakty-<br>cznym | rodzaj | typ |  |
|     |                                  |                                                                 |                             |              |  |                    |                            |     |                     |        |                         |                                                                       |                            |                                          |        |     |  |
|     |                                  |                                                                 |                             |              |  |                    |                            |     |                     |        |                         |                                                                       |                            |                                          |        |     |  |
|     |                                  |                                                                 |                             |              |  |                    |                            |     |                     |        |                         |                                                                       |                            |                                          |        |     |  |
|     |                                  | Razem                                                           |                             |              |  |                    |                            |     |                     |        |                         |                                                                       |                            |                                          |        |     |  |

**4.2.1.2 Moduł** *Języki obce (min. ....3...... pkt ECTS):*

![](_page_8_Picture_539.jpeg)

<sup>1</sup>BK – liczba punktów ECTS przypisanych godzinom zajęć wymagających bezpośredniego kontaktu nauczycieli i studentów  $2$ Tradycyjna – T, zdalna – Z

<sup>3</sup>Egzamin – E, zaliczenie na ocenę – Z. W grupie kursów po literze E lub Z w nawiasie wpisać formę kursu końcowego (w, c, l, s, p)

 $4$ Kurs/ grupa kursów Ogólnouczelniany – O

<sup>5</sup>Kurs/ grupa kursów Praktyczny – P. W grupie kursów w nawiasie wpisać liczbę punktów ECTS dla kursów o charakterze praktycznym

 $6\text{KO}$  - kształcenia ogólnego, PD – podstawowy, K – kierunkowy, S – specjalnościowy

![](_page_9_Picture_497.jpeg)

#### **4.2.1.3 Moduł** *Zajęcia sportowe (min. .1... pkt ECTS):*

**4.2.1.4** *Technologie informacyjne (min. .... pkt ECTS):*

| L.p | Kod<br>kursu/<br>grupy<br>kursów | Nazwa kursu/grupy kursów (grupę kursów<br>oznaczyć symbolem GK) | Tygodniowa<br>liczba godzin |  |  | Symbol<br>kierunk. | Liczba<br>godzin           |     | Liczba<br>pkt. ECTS |        | Forma              | Spo-                                                | Kurs/grupa kursów          |                                          |                     |     |  |
|-----|----------------------------------|-----------------------------------------------------------------|-----------------------------|--|--|--------------------|----------------------------|-----|---------------------|--------|--------------------|-----------------------------------------------------|----------------------------|------------------------------------------|---------------------|-----|--|
|     |                                  |                                                                 |                             |  |  |                    | efektu<br>kształ-<br>cenia | ZZU | <b>CNPS</b>         | łaczna | zajęć<br><b>BK</b> | sób<br>kursu/<br>zali-<br>grupy<br>kursów<br>czenia | ogólno-<br>uczel-<br>niany | $\Omega$<br>charakt.<br>prakty-<br>cznym | rodzai <sup>6</sup> | typ |  |
|     |                                  |                                                                 |                             |  |  |                    |                            |     |                     |        |                    |                                                     |                            |                                          |                     |     |  |
|     |                                  |                                                                 |                             |  |  |                    |                            |     |                     |        |                    |                                                     |                            |                                          |                     |     |  |
|     |                                  |                                                                 |                             |  |  |                    |                            |     |                     |        |                    |                                                     |                            |                                          |                     |     |  |
|     |                                  | Razem                                                           |                             |  |  |                    |                            |     |                     |        |                    |                                                     |                            |                                          |                     |     |  |

#### **Razem dla modułów kształcenia ogólnego:**

![](_page_9_Picture_498.jpeg)

<sup>1</sup>BK – liczba punktów ECTS przypisanych godzinom zajęć wymagających bezpośredniego kontaktu nauczycieli i studentów  ${}^{2}$ Tradycyjna – T, zdalna – Z

<sup>3</sup>Egzamin – E, zaliczenie na ocenę – Z. W grupie kursów po literze E lub Z w nawiasie wpisać formę kursu końcowego (w, c, l, s, p)  $4$ Kurs/ grupa kursów Ogólnouczelniany – O

<sup>5</sup>Kurs/ grupa kursów Praktyczny – P. W grupie kursów w nawiasie wpisać liczbę punktów ECTS dla kursów o charakterze praktycznym

<sup>6</sup>KO - kształcenia ogólnego, PD – podstawowy, K – kierunkowy, S – specjalnościowy

## **4.2.2 Lista modułów z zakresu nauk podstawowych**

![](_page_10_Picture_518.jpeg)

## **4.2.2.1 Moduł** *Matematyka (min. .... pkt ECTS):*

#### **4.2.2.2 Moduł** *Fizyka (min. .... pkt ECTS):*

![](_page_10_Picture_519.jpeg)

#### **4.2.2.3 Moduł** *Chemia (min. .... pkt ECTS):*

![](_page_10_Picture_520.jpeg)

<sup>1</sup>BK – liczba punktów ECTS przypisanych godzinom zajęć wymagających bezpośredniego kontaktu nauczycieli i studentów  $2Tradycyina - T$ , zdalna – Z

<sup>3</sup>Egzamin – E, zaliczenie na ocenę – Z. W grupie kursów po literze E lub Z w nawiasie wpisać formę kursu końcowego (w, c, l, s, p)

 $4$ Kurs/ grupa kursów Ogólnouczelniany – O

<sup>5</sup>Kurs/ grupa kursów Praktyczny – P. W grupie kursów w nawiasie wpisać liczbę punktów ECTS dla kursów o charakterze praktycznym

<sup>6</sup>KO - kształcenia ogólnego, PD – podstawowy, K – kierunkowy, S – specjalnościowy

<sup>7</sup>W - wybieralny, Ob – obowiązkowy

#### **Razem dla modułów z zakresu nauk podstawowych:**

![](_page_11_Picture_449.jpeg)

# **4.2.3 Lista modułów kierunkowych**

**4.2.3.1 Moduł ….** *(min. ..3.. pkt ECTS):*

| L.p | Kod<br>Kursu/<br>grupy<br>kursów |                                                                 |          |          | Tygodniowa<br>liczba godzin |                       | Symbol<br>kierunk.         |     | Liczba<br>godzin | pkt. ECTS | Liczba             | Forma                            | Spo-            |                            | Kurs/grupa kursów            |        |                |  |
|-----|----------------------------------|-----------------------------------------------------------------|----------|----------|-----------------------------|-----------------------|----------------------------|-----|------------------|-----------|--------------------|----------------------------------|-----------------|----------------------------|------------------------------|--------|----------------|--|
|     |                                  | Nazwa kursu/grupy kursów (grupę kursów<br>oznaczyć symbolem GK) | w        | c        |                             | $D$ $\vert$           | efektu<br>kształ-<br>cenia | ZZU | <b>CNPS</b>      | łaczna    | zajęć<br><b>BK</b> | sób<br>kursu/<br>grupy<br>kursów | zali-<br>czenia | ogólno-<br>uczel-<br>niany | charakt.<br>prakty-<br>cznym | rodzai | typ            |  |
|     | ZMZ1471S                         | Seminarium dyplomowe I                                          |          |          |                             |                       |                            | 10  | 30               |           | 0,3                |                                  |                 |                            |                              |        | Ob             |  |
|     | ZMZ2619S                         | Seminarium dyplomowe II                                         |          |          |                             |                       |                            | 10  | 60               |           | 0,3                |                                  |                 |                            |                              |        | O <sub>b</sub> |  |
|     |                                  |                                                                 |          |          |                             |                       |                            |     |                  |           |                    |                                  |                 |                            |                              |        |                |  |
|     |                                  | Razem                                                           | $\bf{0}$ | $\bf{0}$ | $\overline{0}$              | $\sqrt{0}$ $\sqrt{2}$ |                            | 20  | 90               |           | 0,6                |                                  |                 |                            |                              |        |                |  |

## **Razem dla modułów kierunkowych:**

![](_page_11_Picture_450.jpeg)

<sup>1</sup>BK – liczba punktów ECTS przypisanych godzinom zajęć wymagających bezpośredniego kontaktu nauczycieli i studentów  $2Tr$ radycyjna – T, zdalna – Z

<sup>3</sup>Egzamin – E, zaliczenie na ocenę – Z. W grupie kursów po literze E lub Z w nawiasie wpisać formę kursu końcowego (w, c, l, s, p)  $4$ Kurs/ grupa kursów Ogólnouczelniany – O

<sup>5</sup>Kurs/ grupa kursów Praktyczny – P. W grupie kursów w nawiasie wpisać liczbę punktów ECTS dla kursów o charakterze praktycznym

<sup>6</sup>KO - kształcenia ogólnego, PD – podstawowy, K – kierunkowy, S – specjalnościowy

# **Lista modułów specjalnościowych**

![](_page_12_Picture_898.jpeg)

## **4.2.4.1 Moduł** *Przedmioty specjalnościowe (np. cała specjalność) (min. .***58***... pkt ECTS):*

<sup>1</sup>BK – liczba punktów ECTS przypisanych godzinom zajęć wymagających bezpośredniego kontaktu nauczycieli i studentów  ${}^{2}$ Tradycyjna – T, zdalna – Z

13

<sup>3</sup>Egzamin – E, zaliczenie na ocenę – Z. W grupie kursów po literze E lub Z w nawiasie wpisać formę kursu końcowego (w, c, l, s, p)

 $4$ Kurs/ grupa kursów Ogólnouczelniany – O

<sup>5</sup>Kurs/ grupa kursów Praktyczny – P. W grupie kursów w nawiasie wpisać liczbę punktów ECTS dla kursów o charakterze praktycznym

<sup>6</sup>KO - kształcenia ogólnego, PD – podstawowy, K – kierunkowy, S – specjalnościowy

![](_page_13_Picture_842.jpeg)

#### **4.2.4.2****Moduł prawno-ekonomiczny I** *(min. ..***3***.. pkt ECTS):*

#### **4.2.4.3****Moduł prawno-ekonomiczny II** *(min.* **2***.... pkt ECTS):*

![](_page_13_Picture_843.jpeg)

## **4.2.4.4****Moduł psychologiczno-społeczny** *(min. .***2***... pkt ECTS):*

![](_page_13_Picture_844.jpeg)

<sup>1</sup>BK – liczba punktów ECTS przypisanych godzinom zajęć wymagających bezpośredniego kontaktu nauczycieli i studentów  $2Tr$ adycyjna – T, zdalna – Z

<sup>3</sup>Egzamin – E, zaliczenie na ocenę – Z. W grupie kursów po literze E lub Z w nawiasie wpisać formę kursu końcowego (w, c, l, s, p)

 $4$ Kurs/ grupa kursów Ogólnouczelniany – O

<sup>5</sup>Kurs/ grupa kursów Praktyczny – P. W grupie kursów w nawiasie wpisać liczbę punktów ECTS dla kursów o charakterze praktycznym

<sup>6</sup>KO - kształcenia ogólnego, PD – podstawowy, K – kierunkowy, S – specjalnościowy

![](_page_14_Picture_414.jpeg)

#### **Razem dla modułów specjalnościowych:**

![](_page_14_Picture_415.jpeg)

<sup>1</sup>BK – liczba punktów ECTS przypisanych godzinom zajęć wymagających bezpośredniego kontaktu nauczycieli i studentów  ${}^{2}$ Tradycyjna – T, zdalna – Z

 ${}^{3}$ Egzamin – E, zaliczenie na ocenę – Z. W grupie kursów po literze E lub Z w nawiasie wpisać formę kursu końcowego (w, c, l, s, p)  $4$ Kurs/ grupa kursów Ogólnouczelniany – O

<sup>5</sup>Kurs/ grupa kursów Praktyczny – P. W grupie kursów w nawiasie wpisać liczbę punktów ECTS dla kursów o charakterze praktycznym

<sup>6</sup>KO - kształcenia ogólnego, PD – podstawowy, K – kierunkowy, S – specjalnościowy

<sup>7</sup>W - wybieralny, Ob – obowiązkowy

#### **4.2 Moduł praktyk (uchwała Rady Wydziału nt. zasad zaliczania praktyki – zał. nr …)**

![](_page_15_Picture_216.jpeg)

## **4.3 Moduł praca dyplomowa**

![](_page_15_Picture_217.jpeg)

## 5. **Sposoby weryfikacji zakładanych efektów kształcenia**

![](_page_15_Picture_218.jpeg)

<sup>1</sup>BK – liczba punktów ECTS przypisanych godzinom zajęć wymagających bezpośredniego kontaktu nauczycieli i studentów  $2T$ radycyjna – T, zdalna – Z

 $4$ Kurs/ grupa kursów Ogólnouczelniany – O

<sup>&</sup>lt;sup>3</sup>Egzamin – E, zaliczenie na ocenę – Z. W grupie kursów po literze E lub Z w nawiasie wpisać formę kursu końcowego (w, c, l, s, p)

<sup>&</sup>lt;sup>5</sup>Kurs/ grupa kursów Praktyczny – P. W grupie kursów w nawiasie wpisać liczbę punktów ECTS dla kursów o charakterze praktycznym

 ${}^{6}$ KO - kształcenia ogólnego, PD – podstawowy, K – kierunkowy, S – specjalnościowy

![](_page_16_Picture_187.jpeg)

6. **Łączna liczba punktów ECTS, którą student musi uzyskać na zajęciach wymagających bezpośredniego udziału nauczycieli**  akademickich i studentów (wpisać sumę punktów ECTS dla kursów/grup kursów oznaczonych kodem BK<sup>1</sup>)

…**102**…. ECTS

## **7. Łączna liczba punktów ECTS, którą student musi uzyskać w ramach zajęć z zakresu nauk podstawowych**

![](_page_16_Picture_188.jpeg)

**8. Łączna liczba punktów ECTS, którą student musi uzyskać w ramach zajęć o charakterze praktycznym, w tym zajęć laboratoryjnych i projektowych** (wpisać sumę punktów ECTS kursów/grup kursów oznaczonych kodem P)

<sup>1</sup>BK – liczba punktów ECTS przypisanych godzinom zajęć wymagających bezpośredniego kontaktu nauczycieli i studentów  $2$ Tradycyjna – T, zdalna – Z

17

 $3Ezz$ amin – E, zaliczenie na ocene – Z. W grupie kursów po literze E lub Z w nawiasie wpisać forme kursu końcowego (w, c, l, s, p)  $4$ Kurs/ grupa kursów Ogólnouczelniany – O

<sup>5</sup>Kurs/ grupa kursów Praktyczny – P. W grupie kursów w nawiasie wpisać liczbę punktów ECTS dla kursów o charakterze praktycznym

 ${}^{6}$ KO - kształcenia ogólnego, PD – podstawowy, K – kierunkowy, S – specjalnościowy

![](_page_17_Picture_198.jpeg)

- **9. Minimalna liczba punktów ECTS , którą student musi uzyskać, realizując moduły kształcenia oferowane na zajęciach ogólnouczelnianych lub na innym kierunku studiów** (wpisać sumę punktów ECTS kursów/grup kursów oznaczonych kodem O) …**4**…. punktów ECTS
- **10. Łączna liczba punktów ECTS, którą student może uzyskać, realizując moduły wybieralne (min. 30 % całkowitej liczby punktów ECTS)**

**…94…. punktów ECTS**

## **11. Zakres egzaminu dyplomowego**

![](_page_17_Picture_199.jpeg)

<sup>1</sup>BK – liczba punktów ECTS przypisanych godzinom zajęć wymagających bezpośredniego kontaktu nauczycieli i studentów  $2T$ radycyjna – T, zdalna – Z

 $3Egzamin - E$ , zaliczenie na ocenę – Z. W grupie kursów po literze E lub Z w nawiasie wpisać formę kursu końcowego (w, c, l, s, p)

 $4$ Kurs/ grupa kursów Ogólnouczelniany – O

<sup>5</sup>Kurs/ grupa kursów Praktyczny – P. W grupie kursów w nawiasie wpisać liczbę punktów ECTS dla kursów o charakterze praktycznym

 $6\text{KO}$  - kształcenia ogólnego, PD – podstawowy, K – kierunkowy, S – specjalnościowy

<sup>18</sup>

![](_page_18_Picture_250.jpeg)

<sup>1</sup>BK – liczba punktów ECTS przypisanych godzinom zajęć wymagających bezpośredniego kontaktu nauczycieli i studentów  ${}^{2}$ Tradycyjna – T, zdalna – Z

19

 ${}^{3}$ Egzamin – E, zaliczenie na ocenę – Z. W grupie kursów po literze E lub Z w nawiasie wpisać formę kursu końcowego (w, c, l, s, p)

 $4$ Kurs/ grupa kursów Ogólnouczelniany – O

<sup>5</sup>Kurs/ grupa kursów Praktyczny – P. W grupie kursów w nawiasie wpisać liczbę punktów ECTS dla kursów o charakterze praktycznym

<sup>6</sup>KO - kształcenia ogólnego, PD – podstawowy, K – kierunkowy, S – specjalnościowy

![](_page_19_Picture_243.jpeg)

<sup>1</sup>BK – liczba punktów ECTS przypisanych godzinom zajęć wymagających bezpośredniego kontaktu nauczycieli i studentów  ${}^{2}$ Tradycyjna – T, zdalna – Z

 ${}^{3}$ Egzamin – E, zaliczenie na ocenę – Z. W grupie kursów po literze E lub Z w nawiasie wpisać formę kursu końcowego (w, c, l, s, p)  $4$ Kurs/ grupa kursów Ogólnouczelniany – O

<sup>5</sup>Kurs/ grupa kursów Praktyczny – P. W grupie kursów w nawiasie wpisać liczbę punktów ECTS dla kursów o charakterze praktycznym

<sup>6</sup>KO - kształcenia ogólnego, PD – podstawowy, K – kierunkowy, S – specjalnościowy

## **12. Wymagania dotyczące terminu zaliczenia określonych kursów/grup kursów lub wszystkich kursów w poszczególnych modułach – brak wymagań.**

![](_page_20_Picture_130.jpeg)

................... ................................................................................

................... ................................................................................

## **13. Plan studiów (załącznik nr …4…)**

Zaopiniowane przez wydziałowy organ uchwałodawczy samorządu studenckiego:

Data Imię, nazwisko i podpis przedstawiciela studentów

Data Podpis dziekana

<sup>1</sup>BK – liczba punktów ECTS przypisanych godzinom zajęć wymagających bezpośredniego kontaktu nauczycieli i studentów  $2$ Tradycyjna – T, zdalna – Z <sup>3</sup>Egzamin – E, zaliczenie na ocenę – Z. W grupie kursów po literze E lub Z w nawiasie wpisać formę kursu końcowego (w, c, l, s, p)

 $4$ Kurs/ grupa kursów Ogólnouczelniany – O

<sup>5</sup>Kurs/ grupa kursów Praktyczny – P. W grupie kursów w nawiasie wpisać liczbę punktów ECTS dla kursów o charakterze praktycznym

 $6\text{KO}$  - kształcenia ogólnego, PD – podstawowy, K – kierunkowy, S – specjalnościowy